Arkusz danych produktu Specyfikacja

# EPH3700221 Asfora - Gniazdo SAT przelotowe (4dB) biały

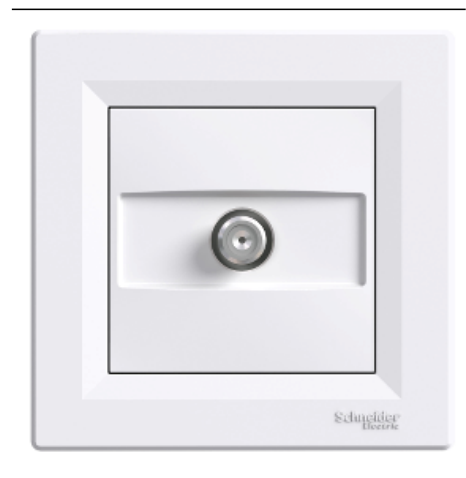

#### Parametry podstawowe

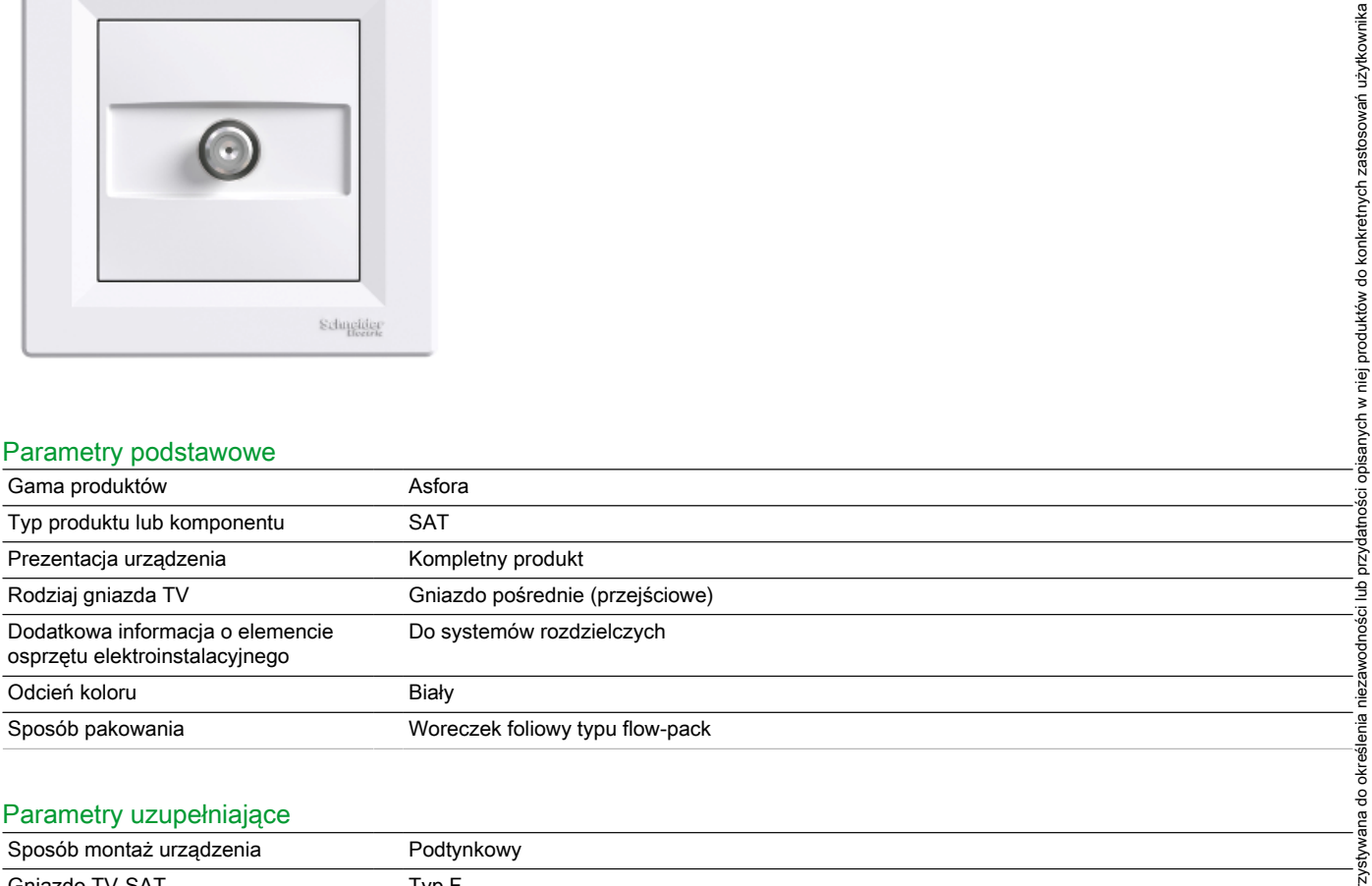

### Parametry uzupełniające

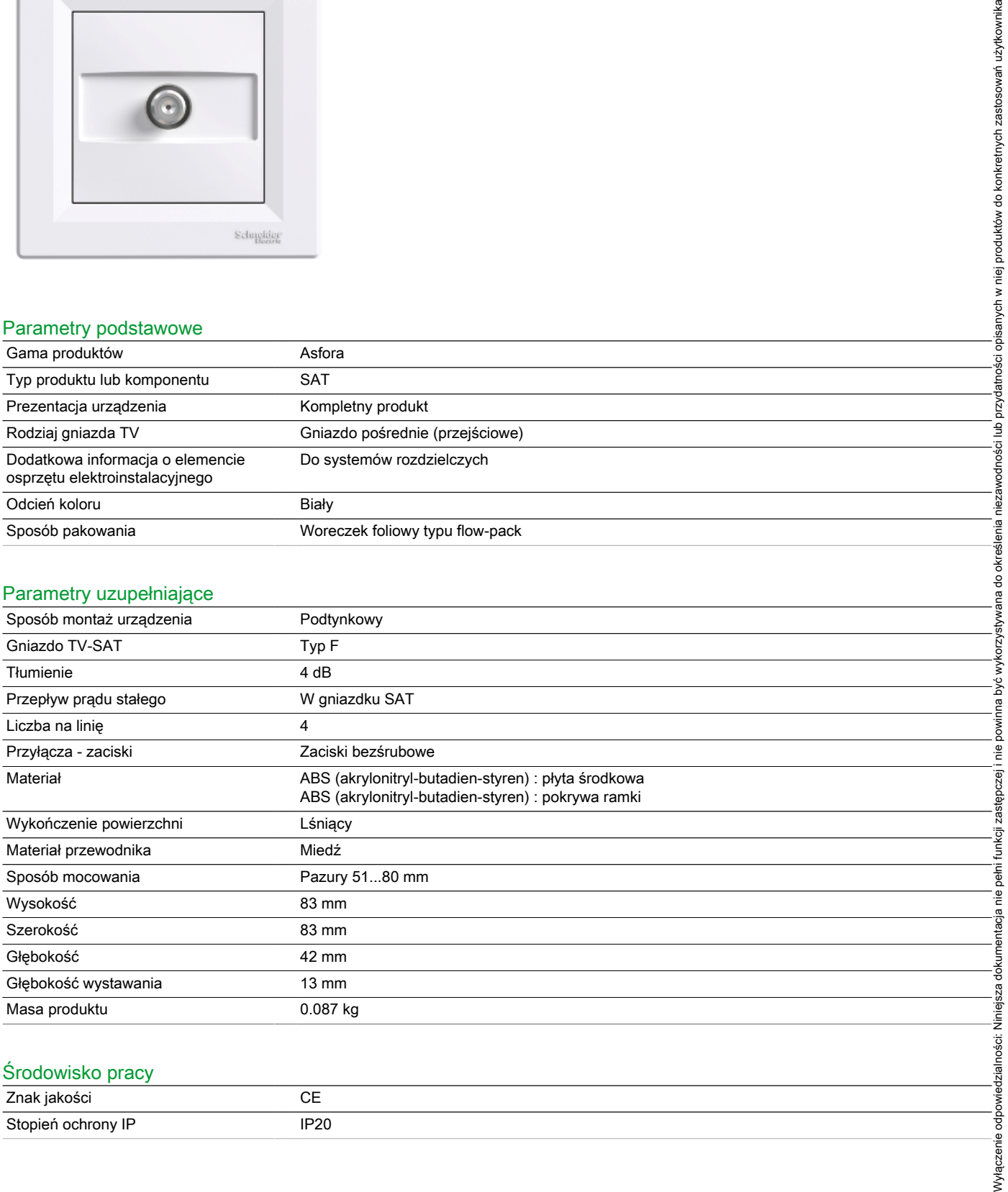

## Środowisko pracy

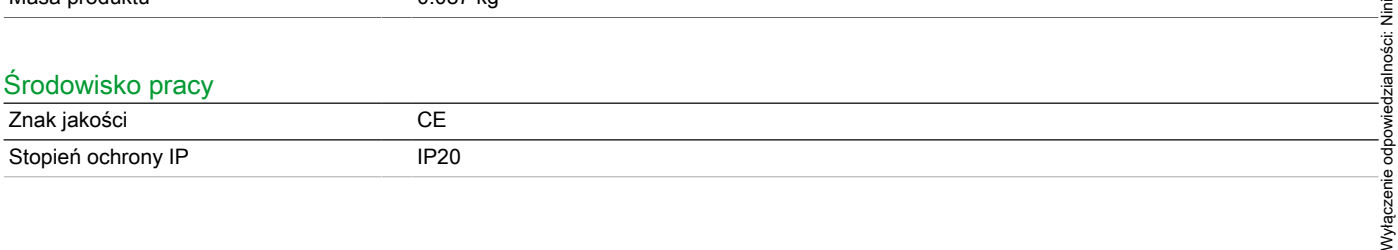

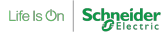

## Oferta zrównoważonego rozwoju

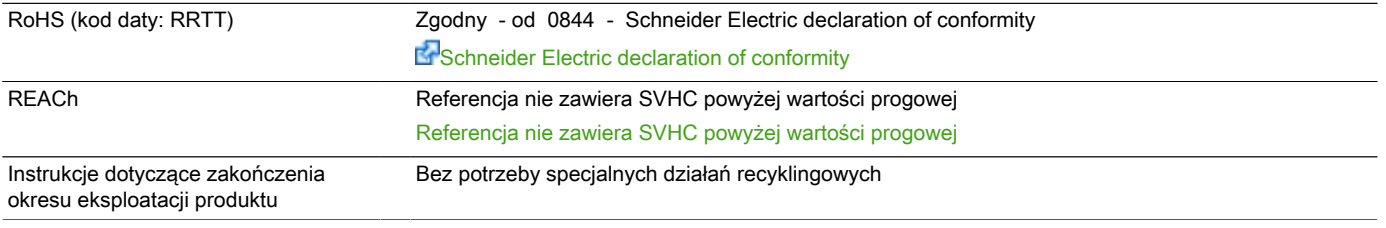

#### Warunki gwarancji

Okres 18 miesięcy